#### **HostsToggle Crack License Key Full For PC [Latest]**

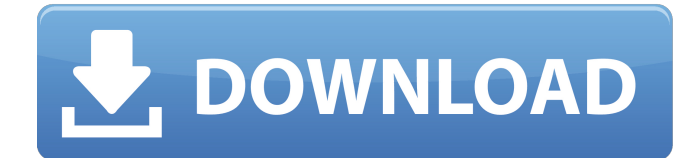

#### **HostsToggle Crack+ Activation Code [2022]**

HostsToggle Product Key is a Hosts file management tool, created to make transitions between multiple Hosts settings a lot faster. HostsToggle adds a red button to the system tray, from which you can enable/disable, load, and backup your Hosts file. HostsToggle makes turning the Hosts file "on" and "off" as easy as clicking a button. The Hosts file can also be automatically restored after a specified amount of time - great if you keep forgetting to turn the Hosts back on! And finally, you can easily load alternate Hosts files (saved with the extension.tgl) so that instead of completely turning off the Hosts file, you can load one without the entries that are causing you trouble. HostsToggle comes with the Visual Basic 6 source code so you can see exactly what it's doing. You are free to modify the code to suit your needs. HostsToggle may also be freely distributed for non-profit. If you distribute a modified version of HostsToggle, you must include the modified source code. The Hosts file is actually a list of shortcuts that redirect certain applications to different locations. Different users have different shortcuts that they want to redirect and the Hosts file is the one which controls this. When you change the Hosts file, you're basically telling your computer to go back to the old location for certain applications. With HostsToggle, you can quickly toggle between the old and new Hosts settings in one button click. And the Hosts file, in general, saves you a lot of time switching around between the default Hosts settings and the ones you'd like. To be able to use the HostsToggle utility, you will need a version of Windows that is at least Windows 98. If you are using Windows 2000, you should have no problem. To use the Hosts file, it is best to have it automatically backed up so that you can always go back to the previous settings in the event that you accidentally screw something up. And of course, as this program is a universal HOSTS tool, it needs access to the HOSTS file at all times. In case you're wondering why the button shows as red, it simply indicates that the Hosts file has either not been set up or is not set up correctly. In either case, the button is disabled. The HostsToggle.cls file has a table of values in it that,

### **HostsToggle With Key**

====== The Hosts file is an important part of Windows and thus extremely useful. However, keeping a windows machine clean and easy to troubleshoot means having it configured in the correct ways at all times, and this can be a lot of work! This software presents an alternative that gives users exactly the setup that suits them the best, and allows for the Hosts file to be toggled on and off, quickly and easily. It also adds a button to the system tray (a.k.a. the windows taskbar). From here, you can enable and disable your Hosts file, save and restore it, load backups created with the.tgl extension (these are created automatically and allow the file to be easily loaded back in), and force the file to load after a specified amount of time. ============= HostsToggle Features:  $==$  \* Allows you to toggled your Hosts file on and off. \* The file can be turned on and off quickly, as it is no longer needed. \* You can save and restore your Hosts file. \* You can load alternate Hosts files (created with the extension.tgl) instead of disabling the Hosts file. \* A button to the system tray can be added, allowing the Hosts file to be turned on or off quickly \* You can specify the time that must pass before the Hosts file is loaded (all files saved with the.tgl extension are created automatically, and are ideal for loading back in) \* You can add a shortcut to the start menu for easy access. \* You can view the contents of the Hosts file to be certain that it is correctly configured \* HostsToggle makes a backup copy of your Hosts file before saving it. This means that if you accidentally attempt to turn it off when it is in use, you are not left with a totally blank Hosts file. \* You can choose the location in which you would like HostsToggle to save backup copies of your Hosts file, so you can move HostsToggle to a different directory that is easier to find. \* You can choose what key will trigger the toggling action. \* HostsToggle can also be freely distributed for non-profit purposes. If you choose to do so, all the

executable software, source code, help files, and artwork must also be freely distributed for the same purpose.

 $=$  ============== Note 09e8f5149f

# **HostsToggle Crack + With Product Key**

HostsToggle is a Hosts file management tool, created to make transitions between multiple Hosts settings a lot faster. HostsToggle adds a red button to the system tray, from which you can enable/disable, load, and backup your Hosts file. HostsToggle makes turning the Hosts file "on" and "off" as easy as clicking a button. The Hosts file can also be automatically restored after a specified amount of time - great if you keep forgetting to turn the Hosts back on! And finally, you can easily load alternate Hosts files (saved with the extension.tgl) so that instead of completely turning off the Hosts file, you can load one without the entries that are causing you trouble. HostsToggle comes with the Visual Basic 6 source code so you can see exactly what it's doing. You are free to modify the code to suit your needs. HostsToggle may also be freely distributed for non-profit. If you distribute a modified version of HostsToggle, you must include the modified source code. You are allowed to link to third-party resources (for example, fonts) used in your application only as long as the following conditions are met: 1. Link to the resource is done via [...].org 2. The resource is enclosed within single quotes ('), in order to keep the property in the links "compatible with most popular browsers and search engines". 3. The resource is not related to application functionality in any way. BONUS! This is not a software that you should ever offer in the original pack. This is a 'bonus' application, which is a very small program which will open a URL that you specify, and show you the Documento or PDF associated with that URL, by using Acrobat 9. The document may be created or downloaded on the fly. If you download these documents, you must be aware that you will be responsible for them. These documents are provided only for review purposes, and it is not the intention to induce or cause modifications to these documents. Acrobat Reader (not necessary, but if you have it, you can also use it as a viewer) is included with the original pack. If you are a Windows user, you will need to install and run the software to demonstrate that it works as intended. This is a 'bonus' application, which is a very

## **What's New In?**

In HostsToggle, you can toggle between an ON and OFF state, restore the default Hosts file, and load a backup Hosts file. 1) Toggle the Hosts file ON/OFF by clicking the red button on the system tray (you must to have a clickable area in the system tray). 2) Load a backup Hosts file, or turn off the Hosts file by clicking the red button. 3) Restore the default Hosts file by clicking the red button. 4) Save the current Hosts file, and restore a previous Hosts file. The default installation resides in the Start Menu\Programs\hostsToggle\ directory. License: This software is free for personal use only. You may not modify or redistribute the software in any way. The author's email address is addresses@the\_coding\_village.com. The author grants permission to charge for maintenance and/or support of the software if you include this notice with your product. If you distribute a modified version of HostsToggle, you must include the modified source code with your modified version. If you distribute a modified version of HostsToggle, you must provide modifications or additions to the original source code with your distribution. Afterwards, the original copyright information must be intact in all files. Copyright 1999-2009 by Jan van der Kooi HostsToggle Links: Home - HostsToggle Blog - Chinua Achebe Chinua Achebe Biography. Chinua Achebe, is a Nigerian Novelist, Teacher, and Poet. Achebe was born in 1930 in Umuahia, Abia State in south western Nigeria. His work, The Wanderers, is of particular interest. He was elected an honorary fellow of Oriel College, University of Oxford, and honored as both the Man and Writer of the Year by Time Magazine in 1974. Read this biography about the Author, Chinua Achebe at Biography.com. Mother to Daughters My mother to daughters are so lucky to have me in their lives. To my oldest daughter, Carla, I am the source of constant joy

# **System Requirements For HostsToggle:**

Minimum Requirements: OS: Windows 8 64-bit and Windows 7 32-bit or 64-bit Processor: Intel Core 2 Duo or AMD Athlon 64 X2 Dual Core Memory: 3 GB RAM Graphics: NVIDIA GeForce GTX 460 or AMD Radeon HD 5770 or better DirectX: Version 11 Hard Drive: 45 GB available space Additional Notes: All games should have 32-bit versions available Minimum Specification: OS: Windows 8 64-bit and Windows 7 32-

Related links:

<https://expertiniworldtech.com/wp-content/uploads/2022/06/DownTimer.pdf> [https://media.langsong.site/wp-content/uploads/2022/06/Animationish\\_Crack.pdf](https://media.langsong.site/wp-content/uploads/2022/06/Animationish_Crack.pdf) <https://startacting.ru/?p=7347> [https://awinkiweb.com/wp-content/uploads/2022/06/RealTime\\_Cookie\\_Cache\\_Cleaner.pdf](https://awinkiweb.com/wp-content/uploads/2022/06/RealTime_Cookie_Cache_Cleaner.pdf) <http://medivail.com/wp-content/uploads/2022/06/adriubal.pdf> [https://mentorus.pl/wp](https://mentorus.pl/wp-content/uploads/2022/06/MP3TagEditor_Crack_With_Product_Key_Download_WinMac.pdf)[content/uploads/2022/06/MP3TagEditor\\_Crack\\_With\\_Product\\_Key\\_Download\\_WinMac.pdf](https://mentorus.pl/wp-content/uploads/2022/06/MP3TagEditor_Crack_With_Product_Key_Download_WinMac.pdf) [https://foame.org/home/wp](https://foame.org/home/wp-content/uploads/2022/06/Windows_Vista_Starter_Wallpapers_Crack__Free_Download_X64.pdf)[content/uploads/2022/06/Windows\\_Vista\\_Starter\\_Wallpapers\\_Crack\\_\\_Free\\_Download\\_X64.pdf](https://foame.org/home/wp-content/uploads/2022/06/Windows_Vista_Starter_Wallpapers_Crack__Free_Download_X64.pdf) <http://www.medvedy.cz/voice-insert-activex-sdk-torrent-activation-code-for-pc-2022/> <http://steamworksedmonton.com/immediatecrypt-crack-2022/> <https://jewishafrica.news/advert/jumble-free-3264bit-latest/> [https://yoga-district.com/wp-content/uploads/2022/06/Grab\\_And\\_Drag\\_\\_Crack\\_Activator\\_For\\_Windows.pdf](https://yoga-district.com/wp-content/uploads/2022/06/Grab_And_Drag__Crack_Activator_For_Windows.pdf) [https://www.gayleatherbiker.de/upload/files/2022/06/b1zO6VlBriqX1rhhBTrs\\_08\\_f4fbdeb1ffdb1da0181a7307b5a](https://www.gayleatherbiker.de/upload/files/2022/06/b1zO6VlBriqX1rhhBTrs_08_f4fbdeb1ffdb1da0181a7307b5a1a206_file.pdf) [1a206\\_file.pdf](https://www.gayleatherbiker.de/upload/files/2022/06/b1zO6VlBriqX1rhhBTrs_08_f4fbdeb1ffdb1da0181a7307b5a1a206_file.pdf) <http://jewellocks.com/filterbank3-crack-x64/> [https://www.spanko.net/upload/files/2022/06/SmZpHSNLz2Ak48QSo5YU\\_08\\_f4fbdeb1ffdb1da0181a7307b5a1a](https://www.spanko.net/upload/files/2022/06/SmZpHSNLz2Ak48QSo5YU_08_f4fbdeb1ffdb1da0181a7307b5a1a206_file.pdf) [206\\_file.pdf](https://www.spanko.net/upload/files/2022/06/SmZpHSNLz2Ak48QSo5YU_08_f4fbdeb1ffdb1da0181a7307b5a1a206_file.pdf) <http://ibioshop.com/?p=15290> <https://damp-thicket-50002.herokuapp.com/WBTExpress.pdf> <https://auroracos.com/wp-content/uploads/2022/06/jaimkaim.pdf> [http://www.nextjowl.com/upload/files/2022/06/THgKveXoaUYQAxTjcY9q\\_08\\_f4fbdeb1ffdb1da0181a7307b5a1](http://www.nextjowl.com/upload/files/2022/06/THgKveXoaUYQAxTjcY9q_08_f4fbdeb1ffdb1da0181a7307b5a1a206_file.pdf)

a<sub>206</sub> file.pdf

<https://balloonites.com/wp-content/uploads/2022/06/janfol.pdf>

https://amzhouse.com/wp-content/uploads/2022/06/Calculator\_Crack\_License\_Code\_Keygen\_Free\_MacWin.pdf